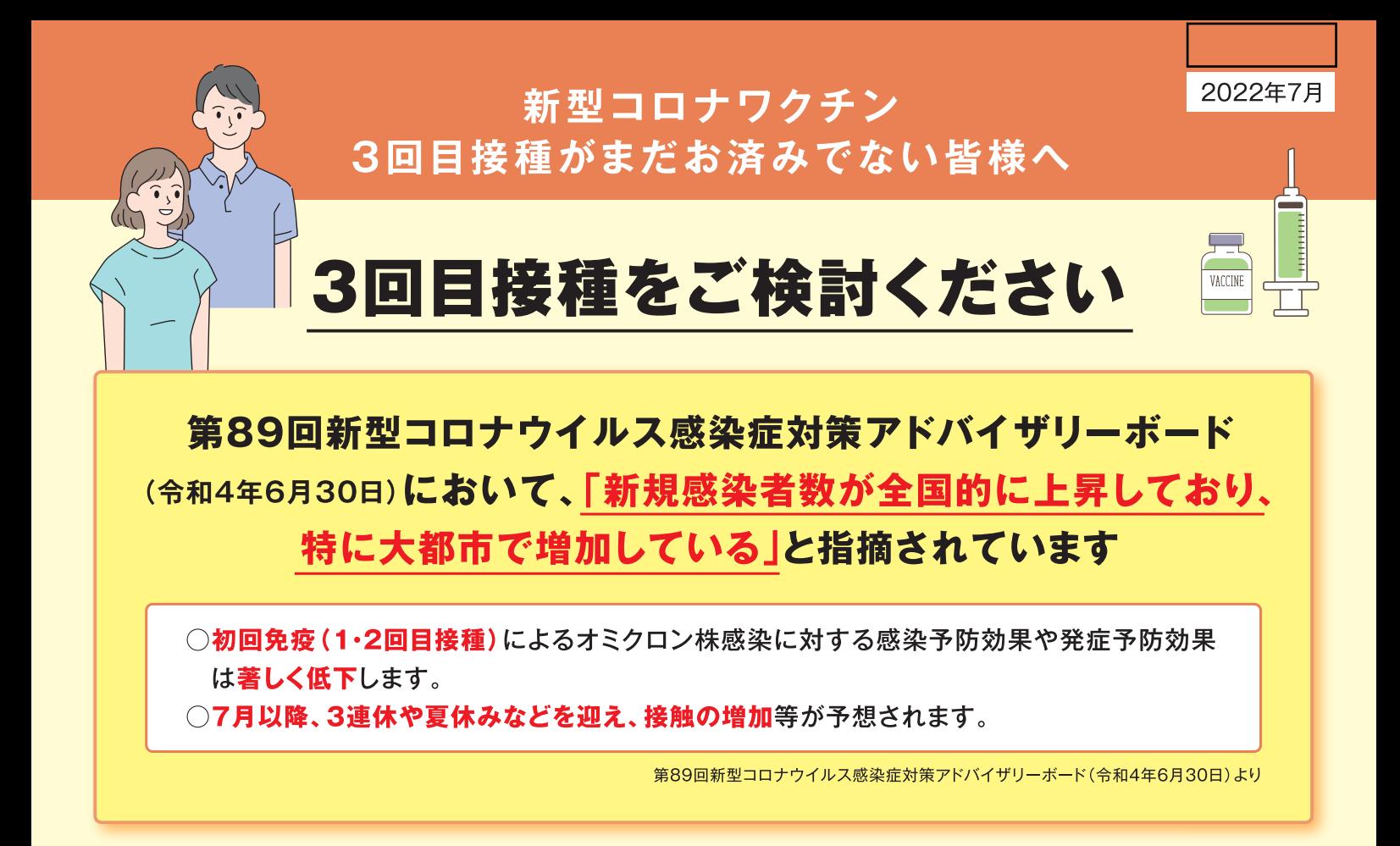

#### 【年代別】2・3回目ワクチン接種率 【地域別】2・3回目ワクチン接種率 〈2回目接種後に3回目接種をまだしていない人の割合を残差として示しています。〉 **残** 【残差が20%以上の都府県】 100% 100% 残差 80%  $80%$ 2回回 3<br>回 60% 60%  $\frac{2}{\Box}$ 盲 接 3回目接種率 目 接 40% 40% 種 接 種 率 穜 率 蓥 20% 20%  $O\%$  $O\%$ 50~64歳 20歳代 30歳代 40歳代 35~69歳 70歳代 80歳代 90歳代 一沖縄県 神奈川 50歳代 00歳以上 大阪 福 京都 東京都 2歳~19歳 兵 滋 岡県 庫 崗 一賀県 冷 ਸੰਚ 眞

首相官邸ホームページ掲載資料(令和4年7月11日公表時点)から作成

#### 3回目接種によりオミクロン株感染に対する感染予防効果、発症予防効果や入院予防効果 が回復します。 出典: UKHSA COVID-19 vaccine surveillance report Week11.17 Mar 2022 Tseng (Nature Medicine 2022) MMWR Morb Mortal Wkly Rep. 2022: 71(4).

■3回目接種の対象になるのは、2回目のワクチン接種を終了した12歳以上の方です。 ■3回目接種で使用できるワクチンは、 ①ファイザー社(12歳以上) ②モデルナ社(18歳以上) ③武田社ワクチン(18歳以上)の3種類です。

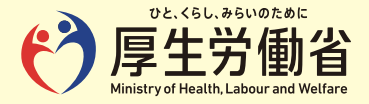

◎3回目接種の詳しい情報については、こちらをご覧ください。

◎各自治体の接種場所については、お住まいの市町村のホームページや 広報、接種総合案内「コロナワクチンナビ」をご覧ください。

## ◎住民票がある場所(住所地)以外での接種について

・入院・入所中の医療機関や施設でワクチンを受ける方 ➡ 医療機関や施設でご相談ください。

・基礎疾患で治療中の医療機関でワクチンを受ける方 ➡ 医療機関でご相談ください。

·お住まいが住所地と異なる方 ■ 実際にお住まいの地域でワクチンを受けられる場合があります。 実際にお住まいの市町村ホームページでご確認いただくか、相談窓口にお問い合わせください。

## ◎ワクチンを受けるにはご本人または保護者の同意が必要です。

ワクチンを受ける際には、感染症予防の効果と副反応のリスクの双方について、正しい知識を持っていただいた 上で、ご本人または保護者の意思に基づいて接種をご判断いただきますようお願いします。受ける方または保護 者の同意なく、接種が行われることはありません。

職場や周りの方などに接種を強制したり、接種を受けていない人に対して差別的な対応をすることはあっては なりません。

#### ◎予防接種健康被害救済制度があります。

予防接種では健康被害(病気になったり障害が残ったりすること)が起こることがあります。極めてまれでは あるものの、なくすことはできないことから、救済制度が設けられています。

申請に必要となる手続きなどについては、住民票がある市町村にご相談ください。

# ワクチンを受けた後も、マスクの着用など、感染予防対策の継続をお願いします

新型コロナワクチンは、新型コロナウイルス感染症の発症を予防する効果が確認されていますが、その効果は 100%ではありません。また、ウイルスの変異による影響もあります。

このため、皆さまに感染予防対策を継続していただくようお願いします。具体的には、「3つの密(密集・密接・密閉)| の回避、マスクの着用、石けんによる手洗いや手指消毒用アルコールによる消毒の励行などをお願いします。

感染予防対策を 継続していただ くようお願いし ます。

率閉空間 密集場所 密接場面 「3つの密(密集・密接・密閉)」の回避

マスクの着用 手洗い

石けんによる 手指消毒用アルコール による消毒の励行

検 索

新型コロナワクチンの詳しい情報については、 厚生労働省のホームページをご覧ください。

厚労 コロナ ワクチン

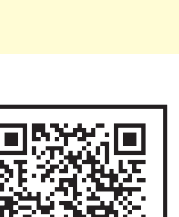

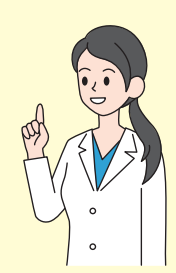

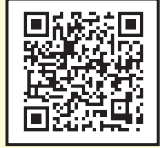